### **Sivuston nopeus**

#### **Mobiili**

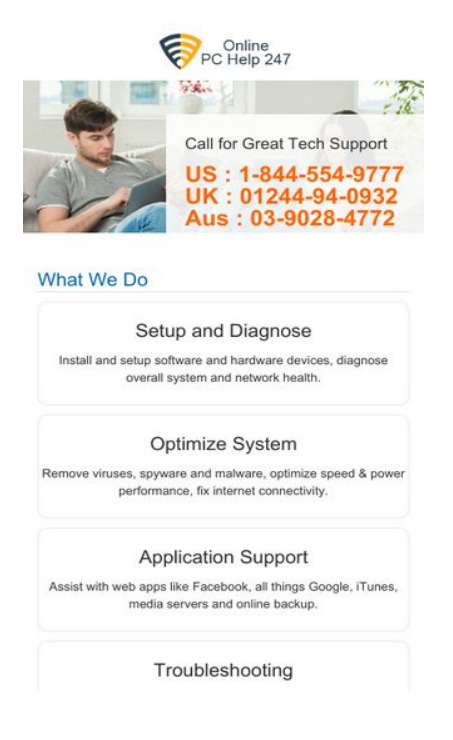

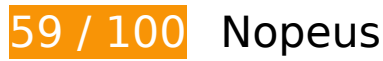

 **Pitäisi korjata:** 

### **Hyödynnä selaimen välimuistia**

Asettamalla umpeutumispäivän tai enimmäisiän staattisten resurssien HTTP-header-osissa neuvot selainta lataamaan aiemmin ladatut resurssit tietokoneelta verkon sijaan.

[Käytä selaimen välimuistitoimintoa](http://sitedesk.net/redirect.php?url=https%3A%2F%2Fdevelopers.google.com%2Fspeed%2Fdocs%2Finsights%2FLeverageBrowserCaching) seuraaville resursseille:

- https://onlinepchelp247.com/css/bootstrap.min.css (vanhentumista ei ole määritetty)
- https://onlinepchelp247.com/css/color.css (vanhentumista ei ole määritetty)
- https://onlinepchelp247.com/css/responsive.css (vanhentumista ei ole määritetty)
- https://onlinepchelp247.com/css/selectric.css (vanhentumista ei ole määritetty)
- https://onlinepchelp247.com/css/shortcodes.css (vanhentumista ei ole määritetty)
- https://onlinepchelp247.com/css/style-2.css (vanhentumista ei ole määritetty)

- https://onlinepchelp247.com/css/typography.css (vanhentumista ei ole määritetty)
- https://onlinepchelp247.com/images/Guaranteed-Money-Back.png (vanhentumista ei ole määritetty)
- https://onlinepchelp247.com/images/banner.jpg (vanhentumista ei ole määritetty)
- https://onlinepchelp247.com/images/canada.png (vanhentumista ei ole määritetty)
- https://onlinepchelp247.com/images/consultation-bg.jpg (vanhentumista ei ole määritetty)
- https://onlinepchelp247.com/images/logo.png (vanhentumista ei ole määritetty)
- https://onlinepchelp247.com/images/tech-live-connect-malware-removal.png (vanhentumista ei ole määritetty)
- https://onlinepchelp247.com/images/usa.png (vanhentumista ei ole määritetty)
- https://www.googletagmanager.com/gtag/js?id=UA-111896122-1 (15 minuuttia)
- https://www.google-analytics.com/analytics.js (2 tuntia)

### **Poista hahmonnuksen estävä JavaScript ja CSS sivun yläosan sisällöstä**

Sivullasi on 16 estävää CSS-resurssia. Tämä viivästyttää sivun hahmonnusta.

Mitään sivun yläosan sisällöstä ei voitu hahmontaa odottamatta seuraavien resurssien latautumista. Lykkää hahmonnuksen estävien resurssien lataamista tai lataa ne asynkronisesti. Voit myös upottaa kyseisten resurssien tärkeimmät osat suoraan HTML-koodiin.

[Optimoi seuraavien kohteiden CSS-jakelu](http://sitedesk.net/redirect.php?url=https%3A%2F%2Fdevelopers.google.com%2Fspeed%2Fdocs%2Finsights%2FOptimizeCSSDelivery):

- https://onlinepchelp247.com/css/bootstrap.min.css
- https://onlinepchelp247.com/css/style-2.css
- https://fonts.googleapis.com/css?family=Merriweather
- https://onlinepchelp247.com/css/typography.css
- https://fonts.googleapis.com/css?family=Raleway:400,100,200,300,500,600,700,800,900
- https://fonts.googleapis.com/css?family=Open+Sans:400,300,600,700
- https://fonts.googleapis.com/css?family=Roboto+Condensed:400,300,700
- https://fonts.googleapis.com/css?family=Source+Sans+Pro:400,300,700

- https://fonts.googleapis.com/css?family=Arimo:400,700
- https://fonts.googleapis.com/css?family=Roboto+Slab:400,300,700
- https://fonts.googleapis.com/css?family=Dosis:400,300,500,700,600
- https://onlinepchelp247.com/css/shortcodes.css
- https://onlinepchelp247.com/style.css
- https://onlinepchelp247.com/css/color.css
- https://onlinepchelp247.com/css/responsive.css
- https://onlinepchelp247.com/css/selectric.css

# **Harkitse korjaamista:**

### **Pienennä CSS**

Tiivistämällä CSS-koodia voit vähentää ladattavien tavujen määrää ja nopeuttaa lataamista ja jäsennystä.

Pienennä seuraavien resurssien kokoa 1,4 kt (15 %:n lasku) [pienentämällä CSS-merkinnät](http://sitedesk.net/redirect.php?url=https%3A%2F%2Fdevelopers.google.com%2Fspeed%2Fdocs%2Finsights%2FMinifyResources).

- Resurssin https://onlinepchelp247.com/css/style-2.css minimointi voi säästää pakkaamisen jälkeen 602 t (16 %:n lasku).
- Resurssin https://onlinepchelp247.com/css/color.css minimointi voi säästää pakkaamisen jälkeen 243 t (11 %:n lasku).
- Resurssin https://onlinepchelp247.com/css/responsive.css minimointi voi säästää pakkaamisen jälkeen 210 t (12 %:n lasku).
- Resurssin https://onlinepchelp247.com/css/shortcodes.css minimointi voi säästää pakkaamisen jälkeen 207 t (26 %:n lasku).
- Resurssin https://onlinepchelp247.com/css/typography.css minimointi voi säästää pakkaamisen jälkeen 162 t (13 %:n lasku).

### **Pienennä HTML**

Tiivistämällä HTML-koodia ja siihen sisältyvää upotettua JavaScriptiä ja CSS-tyylikomentoja voit vähentää ladattavien tavujen määrää ja nopeuttaa lataamista ja jäsentämistä.

Pienennä seuraavien resurssien kokoa 639 t (17 %:n lasku) [pienentämällä HTML-koodi.](http://sitedesk.net/redirect.php?url=https%3A%2F%2Fdevelopers.google.com%2Fspeed%2Fdocs%2Finsights%2FMinifyResources)

Resurssin https://onlinepchelp247.com/ minimointi voi säästää pakkaamisen jälkeen 639 t (17 %:n lasku).

# **Optimoi kuvat**

Muotoilemalla kuvat oikein ja pakkaamalla ne vähennät ladattavien tavujen määrää.

Pienennä seuraavien kuvien kokoa 52,2 kt (16 %:n lasku) [optimoimalla kuvat.](http://sitedesk.net/redirect.php?url=https%3A%2F%2Fdevelopers.google.com%2Fspeed%2Fdocs%2Finsights%2FOptimizeImages)

- Resurssin https://onlinepchelp247.com/images/consultation-bg.jpg pakkaaminen voi säästää 21,8 kt (15 %:n lasku).
- Resurssin https://onlinepchelp247.com/images/banner.jpg pakkaaminen voi säästää 19,4 kt (13 %:n lasku).
- Resurssin https://onlinepchelp247.com/images/tech-live-connect-malware-removal.png pakkaaminen voi säästää 3,3 kt (29 %:n lasku).
- Resurssin https://onlinepchelp247.com/images/usa.png pakkaaminen voi säästää 2,8 kt (62 %:n lasku).
- Resurssin https://onlinepchelp247.com/images/canada.png pakkaaminen voi säästää 2,7 kt (81 %:n lasku).
- Resurssin https://onlinepchelp247.com/images/Guaranteed-Money-Back.png pakkaaminen voi säästää 2,1 kt (13 %:n lasku).

# **5 Hyväksytyt säännöt**

**Älä käytä aloitussivun uudelleenohjauksia**

Sivullasi ei ole uudelleenohjauksia. Lue lisää [aloitussivun uudelleenohjausten välttämisestä.](http://sitedesk.net/redirect.php?url=https%3A%2F%2Fdevelopers.google.com%2Fspeed%2Fdocs%2Finsights%2FAvoidRedirects)

### **Ota pakkaus käyttöön**

Olet ottanut pakkauksen käyttöön. Lue lisää [pakkauksen käyttöönotosta.](http://sitedesk.net/redirect.php?url=https%3A%2F%2Fdevelopers.google.com%2Fspeed%2Fdocs%2Finsights%2FEnableCompression)

### **Lyhennä palvelimen vastausaikaa**

Palvelin vastasi nopeasti. Lue lisää [palvelimen vastausajan optimoinnista](http://sitedesk.net/redirect.php?url=https%3A%2F%2Fdevelopers.google.com%2Fspeed%2Fdocs%2Finsights%2FServer).

### **Pienennä JavaScript**

JavaScript on pienennetty. Lue lisää lavaScriptin pienentämisestä.

### **Priorisoi näkyvä sisältö**

Olet priorisoinut sivun yläosan sisällön oikein. Lue lisää [näkyvän sisällön priorisoimisesta](http://sitedesk.net/redirect.php?url=https%3A%2F%2Fdevelopers.google.com%2Fspeed%2Fdocs%2Finsights%2FPrioritizeVisibleContent).

# **95 / 100** Käyttäjän kokemukset

### **Harkitse korjaamista:**

### **Varmista, että sisältö mahtuu näkymään kokonaan**

Sivun sisältö on liian leveä näkymään, ja käyttäjä joutuu vierittämään ruutua vaakasuuntaan nähdäkseen sisällön. Paranna käyttäjäkokemusta [muokkaamalla sivun sisältö koko näkymään](http://sitedesk.net/redirect.php?url=https%3A%2F%2Fdevelopers.google.com%2Fspeed%2Fdocs%2Finsights%2FSizeContentToViewport) [sopivaksi](http://sitedesk.net/redirect.php?url=https%3A%2F%2Fdevelopers.google.com%2Fspeed%2Fdocs%2Finsights%2FSizeContentToViewport).

Sivun sisältö on 457 CSS-kuvapisteen levyinen mutta näkymä on vain 412 CSS-kuvapisteen levyinen. Seuraavat elementit jäävät näkymän ulkopuolelle:

Elementti <a href="#quote-carousel" class="right carousel-control"></a> jää näkymän ulkopuolelle.

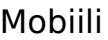

### **Mitoita napautuskohteet oikein**

Osa verkkosivusi linkeistä tai painikkeista voi olla liian pieniä, jotta käyttäjä voisi napauttaa niitä helposti kosketusnäytöllä. Jos haluat tarjota paremman käyttäjäkokemuksen, [suurenna näitä](http://sitedesk.net/redirect.php?url=https%3A%2F%2Fdevelopers.google.com%2Fspeed%2Fdocs%2Finsights%2FSizeTapTargetsAppropriately) [napautuskohteita.](http://sitedesk.net/redirect.php?url=https%3A%2F%2Fdevelopers.google.com%2Fspeed%2Fdocs%2Finsights%2FSizeTapTargetsAppropriately)

Seuraavat napautuskohteet sijaitsevat lähellä toisia napautuskohteita. Suosittelemme kasvattamaan kohteiden välistä etäisyyttä.

Napautuskohde <a href="support-for-avg.html">Support For AVG</a> ja 5 muuta ovat lähellä muita napautuskohteita.

# **3 Hyväksytyt säännöt**

### **Vältä laajennuksia**

Sivusi ei vaikuta käyttävän laajennuksia, mikä voi estää sisällön käytön monilla alustoilla. Lisätietoja [laajennusten välttämisen](http://sitedesk.net/redirect.php?url=https%3A%2F%2Fdevelopers.google.com%2Fspeed%2Fdocs%2Finsights%2FAvoidPlugins) merkityksestä.

#### **Määritä viewport-tunniste**

Sivusi määrittää laitteen kokoa vastaavan näkymän, minkä takia se piirretään ruudulle oikein kaikilla laitteilla. Lue lisää [näkymien määrittämisestä](http://sitedesk.net/redirect.php?url=https%3A%2F%2Fdevelopers.google.com%2Fspeed%2Fdocs%2Finsights%2FConfigureViewport).

### **Käytä riittävän suuria kirjasinkokoja**

Sivullasi oleva teksti on tarpeeksi suurta luettavaksi. Lue lisää [tarpeeksi suurien kirjasinkokojen](http://sitedesk.net/redirect.php?url=https%3A%2F%2Fdevelopers.google.com%2Fspeed%2Fdocs%2Finsights%2FUseLegibleFontSizes) [käytöstä.](http://sitedesk.net/redirect.php?url=https%3A%2F%2Fdevelopers.google.com%2Fspeed%2Fdocs%2Finsights%2FUseLegibleFontSizes)

### **Työpöytä**

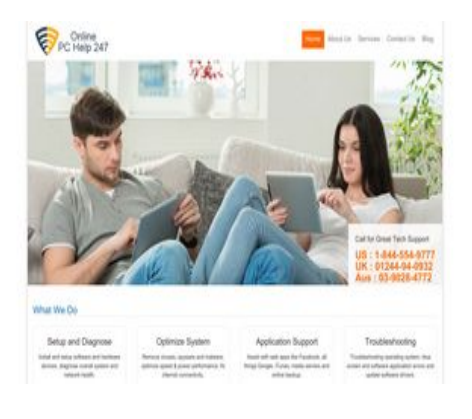

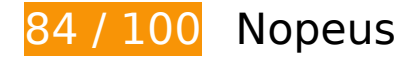

 **Harkitse korjaamista:** 

# **Hyödynnä selaimen välimuistia**

Asettamalla umpeutumispäivän tai enimmäisiän staattisten resurssien HTTP-header-osissa neuvot selainta lataamaan aiemmin ladatut resurssit tietokoneelta verkon sijaan.

[Käytä selaimen välimuistitoimintoa](http://sitedesk.net/redirect.php?url=https%3A%2F%2Fdevelopers.google.com%2Fspeed%2Fdocs%2Finsights%2FLeverageBrowserCaching) seuraaville resursseille:

- https://onlinepchelp247.com/css/bootstrap.min.css (vanhentumista ei ole määritetty)
- https://onlinepchelp247.com/css/color.css (vanhentumista ei ole määritetty)
- https://onlinepchelp247.com/css/responsive.css (vanhentumista ei ole määritetty)
- https://onlinepchelp247.com/css/selectric.css (vanhentumista ei ole määritetty)
- https://onlinepchelp247.com/css/shortcodes.css (vanhentumista ei ole määritetty)
- https://onlinepchelp247.com/css/style-2.css (vanhentumista ei ole määritetty)
- https://onlinepchelp247.com/css/typography.css (vanhentumista ei ole määritetty)
- https://onlinepchelp247.com/images/Guaranteed-Money-Back.png (vanhentumista ei ole määritetty)
- https://onlinepchelp247.com/images/banner.jpg (vanhentumista ei ole määritetty)
- https://onlinepchelp247.com/images/canada.png (vanhentumista ei ole määritetty)
- https://onlinepchelp247.com/images/consultation-bg.jpg (vanhentumista ei ole määritetty)
- https://onlinepchelp247.com/images/logo.png (vanhentumista ei ole määritetty)
- https://onlinepchelp247.com/images/tech-live-connect-malware-removal.png

### **Työpöytä**

(vanhentumista ei ole määritetty)

- https://onlinepchelp247.com/images/usa.png (vanhentumista ei ole määritetty)
- https://www.googletagmanager.com/gtag/js?id=UA-111896122-1 (15 minuuttia)
- https://www.google-analytics.com/analytics.js (2 tuntia)

## **Pienennä CSS**

Tiivistämällä CSS-koodia voit vähentää ladattavien tavujen määrää ja nopeuttaa lataamista ja jäsennystä.

Pienennä seuraavien resurssien kokoa 1,4 kt (15 %:n lasku) [pienentämällä CSS-merkinnät](http://sitedesk.net/redirect.php?url=https%3A%2F%2Fdevelopers.google.com%2Fspeed%2Fdocs%2Finsights%2FMinifyResources).

- Resurssin https://onlinepchelp247.com/css/style-2.css minimointi voi säästää pakkaamisen jälkeen 602 t (16 %:n lasku).
- Resurssin https://onlinepchelp247.com/css/color.css minimointi voi säästää pakkaamisen jälkeen 243 t (11 %:n lasku).
- Resurssin https://onlinepchelp247.com/css/responsive.css minimointi voi säästää pakkaamisen jälkeen 210 t (12 %:n lasku).
- Resurssin https://onlinepchelp247.com/css/shortcodes.css minimointi voi säästää pakkaamisen jälkeen 207 t (26 %:n lasku).
- Resurssin https://onlinepchelp247.com/css/typography.css minimointi voi säästää pakkaamisen jälkeen 162 t (13 %:n lasku).

### **Pienennä HTML**

Tiivistämällä HTML-koodia ja siihen sisältyvää upotettua JavaScriptiä ja CSS-tyylikomentoja voit vähentää ladattavien tavujen määrää ja nopeuttaa lataamista ja jäsentämistä.

Pienennä seuraavien resurssien kokoa 639 t (17 %:n lasku) [pienentämällä HTML-koodi.](http://sitedesk.net/redirect.php?url=https%3A%2F%2Fdevelopers.google.com%2Fspeed%2Fdocs%2Finsights%2FMinifyResources)

Resurssin https://onlinepchelp247.com/ minimointi voi säästää pakkaamisen jälkeen 639 t (17 %:n lasku).

### **Työpöytä**

# **Poista hahmonnuksen estävä JavaScript ja CSS sivun yläosan sisällöstä**

Sivullasi on 1 estävää CSS-resurssia. Tämä viivästyttää sivun hahmonnusta.

Mitään sivun yläosan sisällöstä ei voitu hahmontaa odottamatta seuraavien resurssien latautumista. Lykkää hahmonnuksen estävien resurssien lataamista tai lataa ne asynkronisesti. Voit myös upottaa kyseisten resurssien tärkeimmät osat suoraan HTML-koodiin.

[Optimoi seuraavien kohteiden CSS-jakelu](http://sitedesk.net/redirect.php?url=https%3A%2F%2Fdevelopers.google.com%2Fspeed%2Fdocs%2Finsights%2FOptimizeCSSDelivery):

https://onlinepchelp247.com/css/bootstrap.min.css

### **Optimoi kuvat**

Muotoilemalla kuvat oikein ja pakkaamalla ne vähennät ladattavien tavujen määrää.

Pienennä seuraavien kuvien kokoa 52,2 kt (16 %:n lasku) [optimoimalla kuvat.](http://sitedesk.net/redirect.php?url=https%3A%2F%2Fdevelopers.google.com%2Fspeed%2Fdocs%2Finsights%2FOptimizeImages)

- Resurssin https://onlinepchelp247.com/images/consultation-bg.jpg pakkaaminen voi säästää 21,8 kt (15 %:n lasku).
- Resurssin https://onlinepchelp247.com/images/banner.jpg pakkaaminen voi säästää 19,4 kt (13 %:n lasku).
- Resurssin https://onlinepchelp247.com/images/tech-live-connect-malware-removal.png pakkaaminen voi säästää 3,3 kt (29 %:n lasku).
- Resurssin https://onlinepchelp247.com/images/usa.png pakkaaminen voi säästää 2,8 kt (62 %:n lasku).
- Resurssin https://onlinepchelp247.com/images/canada.png pakkaaminen voi säästää 2,7 kt (81 %:n lasku).
- Resurssin https://onlinepchelp247.com/images/Guaranteed-Money-Back.png pakkaaminen voi säästää 2,1 kt (13 %:n lasku).

# **5 Hyväksytyt säännöt**

# **Älä käytä aloitussivun uudelleenohjauksia**

Sivullasi ei ole uudelleenohjauksia. Lue lisää [aloitussivun uudelleenohjausten välttämisestä.](http://sitedesk.net/redirect.php?url=https%3A%2F%2Fdevelopers.google.com%2Fspeed%2Fdocs%2Finsights%2FAvoidRedirects)

### **Ota pakkaus käyttöön**

Olet ottanut pakkauksen käyttöön. Lue lisää [pakkauksen käyttöönotosta.](http://sitedesk.net/redirect.php?url=https%3A%2F%2Fdevelopers.google.com%2Fspeed%2Fdocs%2Finsights%2FEnableCompression)

## **Lyhennä palvelimen vastausaikaa**

Palvelin vastasi nopeasti. Lue lisää [palvelimen vastausajan optimoinnista](http://sitedesk.net/redirect.php?url=https%3A%2F%2Fdevelopers.google.com%2Fspeed%2Fdocs%2Finsights%2FServer).

## **Pienennä JavaScript**

JavaScript on pienennetty. Lue lisää [JavaScriptin pienentämisestä.](http://sitedesk.net/redirect.php?url=https%3A%2F%2Fdevelopers.google.com%2Fspeed%2Fdocs%2Finsights%2FMinifyResources)

## **Priorisoi näkyvä sisältö**

Olet priorisoinut sivun yläosan sisällön oikein. Lue lisää [näkyvän sisällön priorisoimisesta](http://sitedesk.net/redirect.php?url=https%3A%2F%2Fdevelopers.google.com%2Fspeed%2Fdocs%2Finsights%2FPrioritizeVisibleContent).